## **Beschreibung Abzweigungen**

## *Einleitung*

Bei den in der Anlage verbauten Abzweigungen handelt es sich aus dem Bereich "Stadtstraßen" um

- Abzweigung
- Abknickende Vorfahrtstraße links
- Abknickende Vorfahrtstraße rechts
- Abzweigung (45° links)
- Abzweigung (45° rechts)
- Kreuzung

Während für alle Abzweigungen eine gemeinsame EV existiert, waren für die Kreuzung zum Teil eigene Ereignisse notwendig.

Wie der Thread "Problematische Abzweigung" (von Andy erstellt am 22.10.2021) zeigt, ist zwar jedem klar, wie die Vorfahrtsregeln an Abzweigungen definiert sind. Die Umsetzung in MBS hat jedoch Fallen und Tücken zu Tage gebracht.

## *Zugrunde liegende Ideen*

Verschiedene Ansätze aus dem o.a. Thread haben sich als problematisch oder nicht sinnvoll herausgestellt. Deshalb wird hier auf bisher schon fasst erfolgreiche Lösungen zurückgegriffen.

Fahrzeuge, die sich einer Abzweigung nähern, erhalten ein Ziel zur Ausfahrt aus der Abzweigung (Abzweigung: max. 2 mögliche Ziele, Kreuzung: 3 mögliche Ziele). Dies geschieht derzeit nach einem gewichteten Zufallsprinzip. Bei der globaleren Nutzung von Zielen müsste dies angepasst werden (z.B. Sichern des Ziels, setzen des Kurzziels innerhalb der Abzweigung und Zurücksichern des Ziels bei Verlassen der Abzweigung). Sofern die Spur des Fahrzeugs andere Spuren sperrt, werden in den Abzweigungen in einer Liste mit Tabellen für jede dieser Spuren die ein- und ausfahrenden Fahrzeuge in zwei Einträgen gezählt: IN = einfahrende Fahrzeuge, OUT = ausfahrende Fahrzeuge. Sind beide Werte für eine Listeneintrag gleich, so ist die Spur frei.

Da Fahrzeuge auf den Vorfahrtspuren rechtszeitig "ihre" Spur reservieren, wird auf eine Notfallregelung (Fahrzeug quert noch diese Spur) verzichtet. Deshalb benötigen die Spuren der Seitenstraße keine Zähler.

## *Status der Demoanlage*

Die Anlage hat mehrere Testphasen über mehr als 30 Minuten im Schnelllaufmodus (4-fache Geschwindigkeit) durchgestanden, ohne dass Fehler aufgetreten sind.

Folgende Punkte sind noch nicht berücksichtigt:

- reine Rechts- vor Links-Regel (Varianten der Modelle)
- unterschiedliche Geschwindigkeiten Haupt- und Nebenstraßen
- Abbremsen vor dem Abbiegen
- Linksabbiegen von der Vorfahrtspur ohne Halt, falls möglich

## *Spurenbezeichnungen*

Um bei der Steuerung die Spuren gut auseinander zu halten, werden hier die Spuren folgendermaßen bezeichnet:

- VS1 = Vorfahrtspur 1 (bei Abzweigungen gegenüber dem Abzweig, bei Kreuzungen gegenüber Abzweig 1)
- VS2 = Vorfahrtspur 2 (bei Abzweigungen auf Seite des Abzweigs, bei Kreuzungen gegenüber Abzweig 2)
- AS (bzw. AS1, AS2) = Seitenstraßenspur

## *Verwendung der "Gleis"-Kontakte*

## **Zielwahlkontakt (Abzweigung)**

Notation: <Abzweigung> ZW <Spur>

Aufgabe: Das Ziel für die Abzweigung wird anhand einer Zufallszahl zwischen 1 und 100 ermittelt. Für die möglichen Richtungen können Grenzwerte innerhalb dieses Bereichs festgelegt werden. Für unmögliche Richtungen (bei 45°-Abzweigung) wird der Bereich außerhalb des Bereichs festgelegt (hier: 150). Für die ermittelte Richtung kann ein Blinker gesetzt werden. Das ermittelte Ziel wird als Ziel, Variable und als Index beim Fahrzeug eingetragen. Sofern die Fahrstrecke Zielwahlkontakt – Ziel andere Richtungen sperrt, wird bei der Abzweigung der IN-Zähler für diese Richtung erhöht (Ausnahme bei Kreuzungen: Zähler der Abzweige werden erst beim Bremskontakt erhöht).

Parameter:

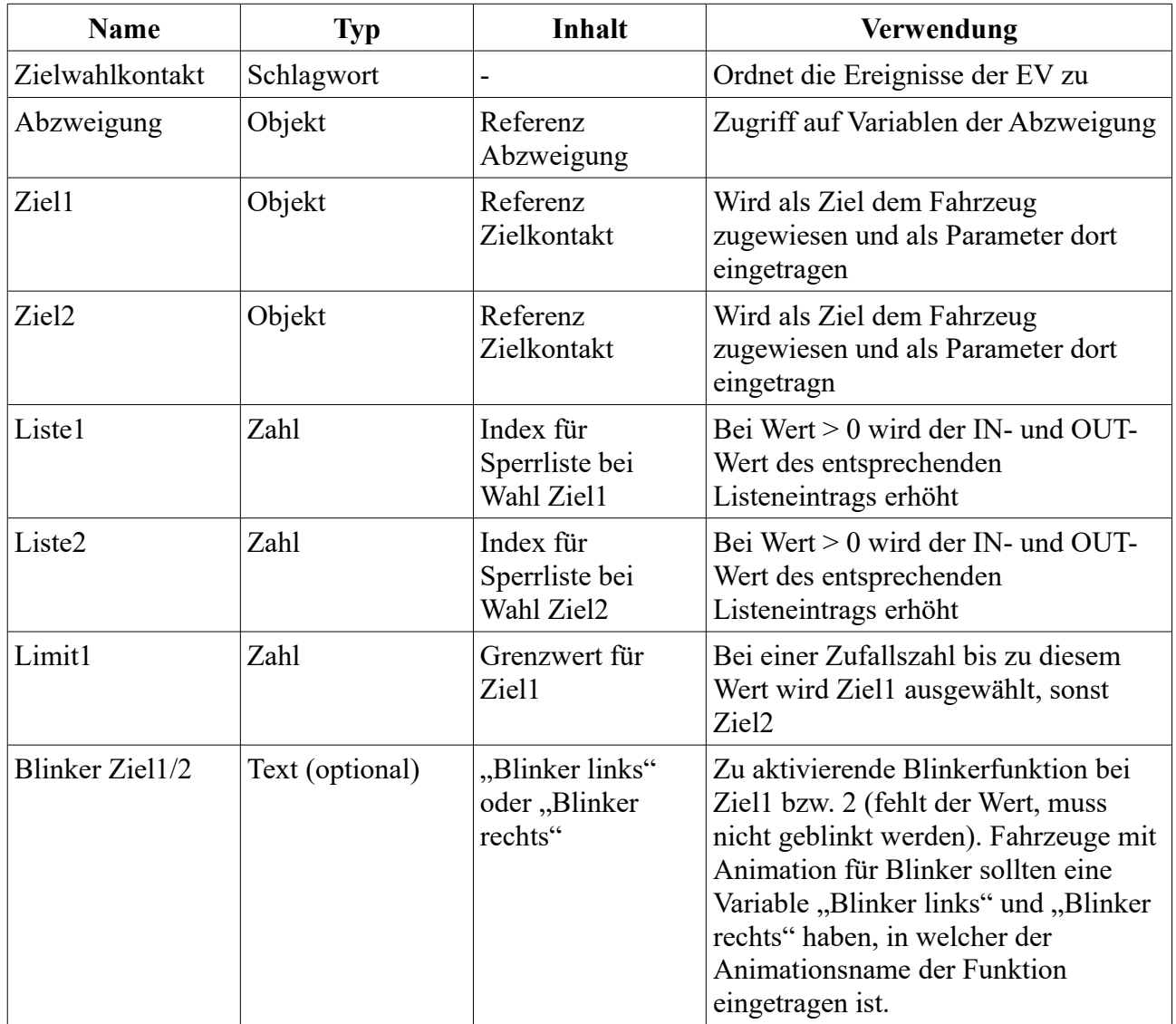

## **Zielwahlkontakt (Kreuzung)**

Notation: <Abzweigung> ZW <Spur>

Aufgabe: Wie bei der Abzweigung werden auch hier die Geradeausfahrer und Rechtsabbieger der Vorfahrtspuren gleich reserviert und freigegeben. Da hier aus jeder Richtung drei Fahrmöglichkeiten bestehen und sich auch die beiden Seitenstraßen nicht behindern dürfen, ist die Zielwahl und spätere Fahrfreigabe deutlich aufwändiger als bei der Abzweigung.

Auch hier wird das Ziel anhand einer Zufallszahl zwischen 1 und 100 ermittelt. Für die möglichen Richtungen können Grenzwerte innerhalb dieses Bereichs festgelegt werden. Für die ermittelte Richtung kann ein Blinker gesetzt werden. Das ermittelte Ziel wird als Ziel, Variable und als Index beim Fahrzeug eingetragen. Sofern die Fahrstrecke Zielwahlkontakt – Ziel andere Richtungen sperrt, wird bei der Abzweigung der IN-Zähler für diese Richtung erhöht. Zähler der Seitenstraße werden erst beim Bremskontakt erhöht.

Parameter:

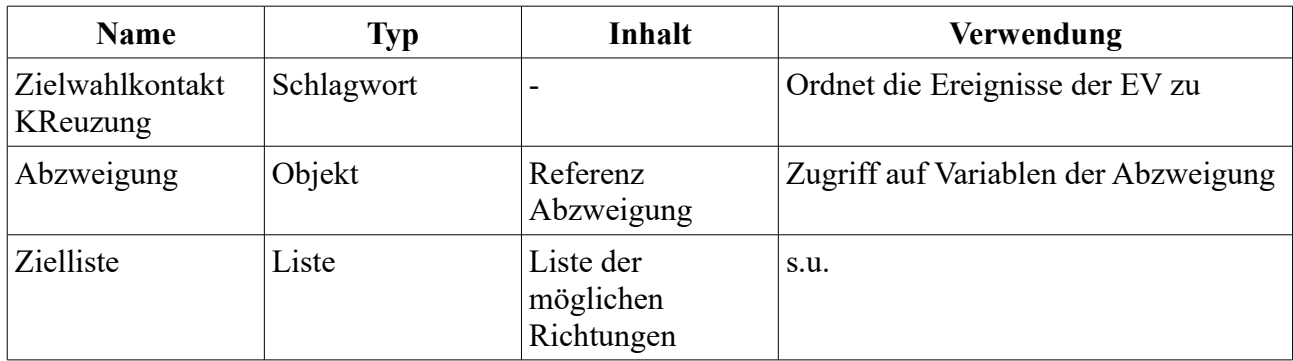

Inhalt der Zielliste:

Je mögliche Richtung gibt es in der Zielliste eine Tabelle mit folgenden Werten:

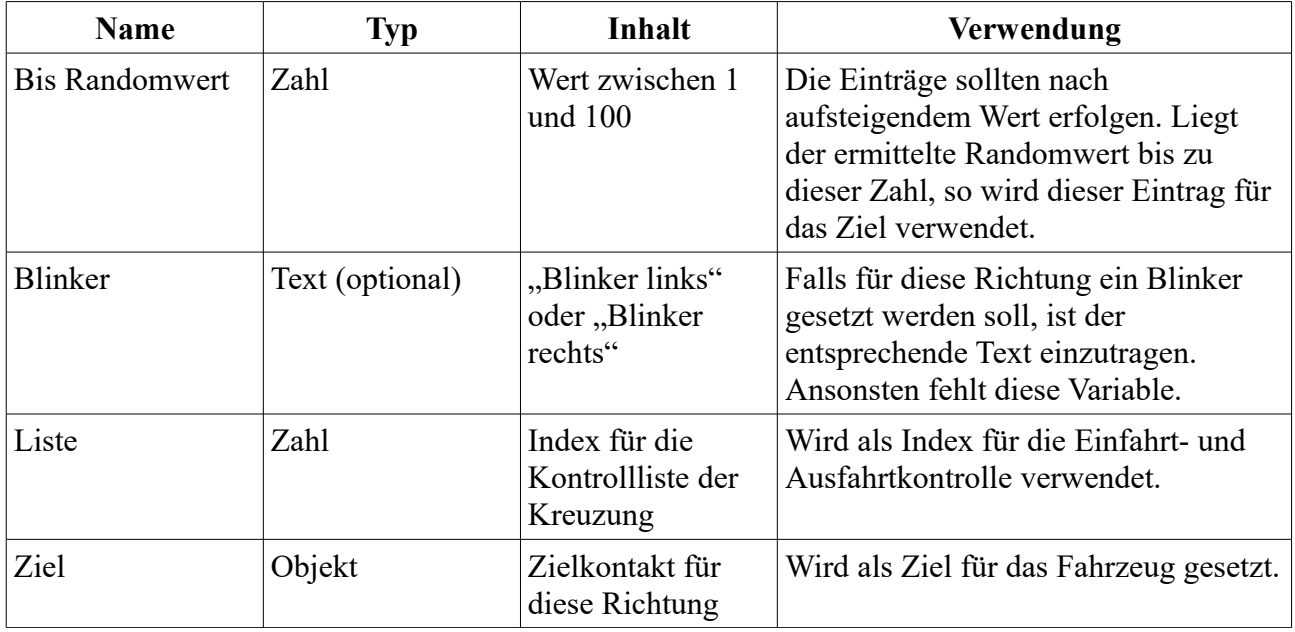

## **Vorstopper Linksabbieger**

Notation: <Abzweigung> SK\_LA (bzw. SK\_VS1\_LA und SK\_VS2\_LA)

Aufgabe: Da der Bremskontakt für Linksabbieger einer Vorfahrtspur nicht mehr auf der Geradeausspur liegt, muss der nachfolgende Verkehr über diesen Kontakt gestoppt werden, da er ansonsten durch den wartenden Linksabbieger fährt. Der Vorstopper wird bei der Abzweigung (45° links) nicht benötigt, bei allen anderen Abzweigungen einmal und bei Kreuzungen zweimal.

Parameter:

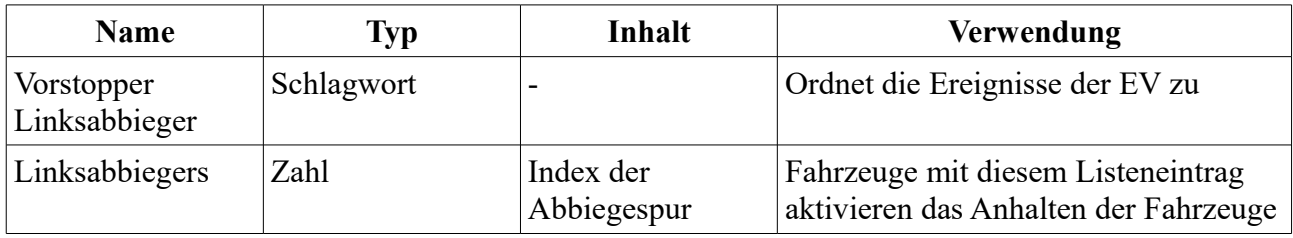

#### **Bremskontakt Linksabbieger**

Notation: <Abzweigung>\_BK\_LA (bzw. BK\_VS1\_LA und BK\_VS2\_LA)

Aufgabe: Dieser Bremskontakt stellt sicher, dass von einer Vorfahrtspur linksabbiegende Fahrzeuge nicht in den Gegenverkehr geraten. Der Kontakt liegt auf der Linksabbiegerspur (Achtung bei abknickenden Vorfahrten!) nahe der Mittellinie. Der Bremskontakt wird bei der Abzweigung (45° links) nicht benötigt, bei allen anderen Abzweigungen einmal und bei Kreuzungen zweimal.

Parameter:

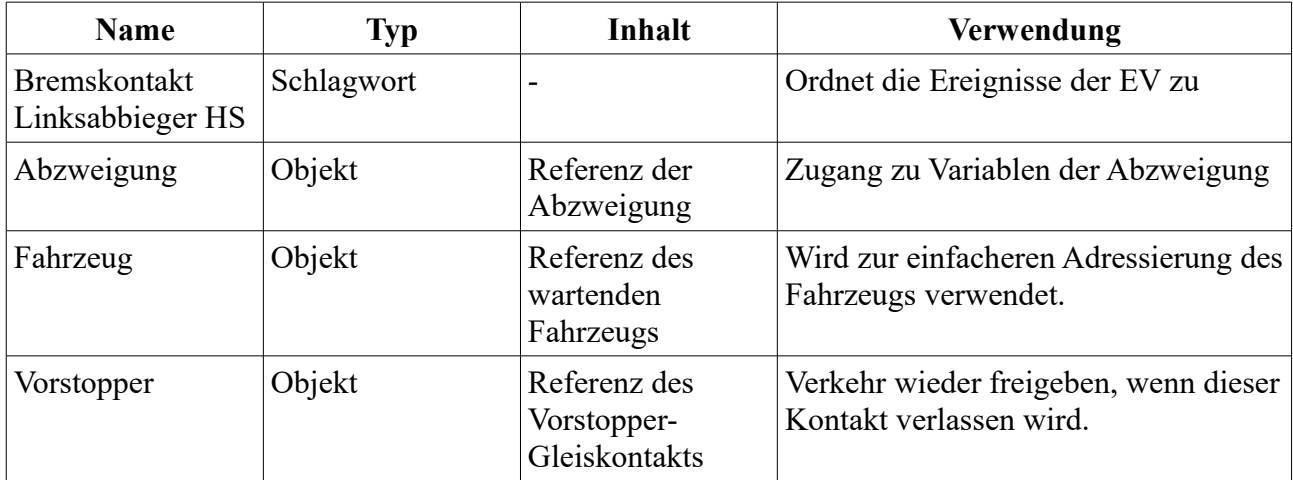

## **Bremskontakt Seitenstrasse**

Notation: <Abzweigung>\_BK\_AS

Aufgabe: Fahrzeuge an der Vorfahrt-Achten-Spur werden zunächt angehalten. Dann wird geprüft, ob diese weiterfahren dürfen.

Parameter:

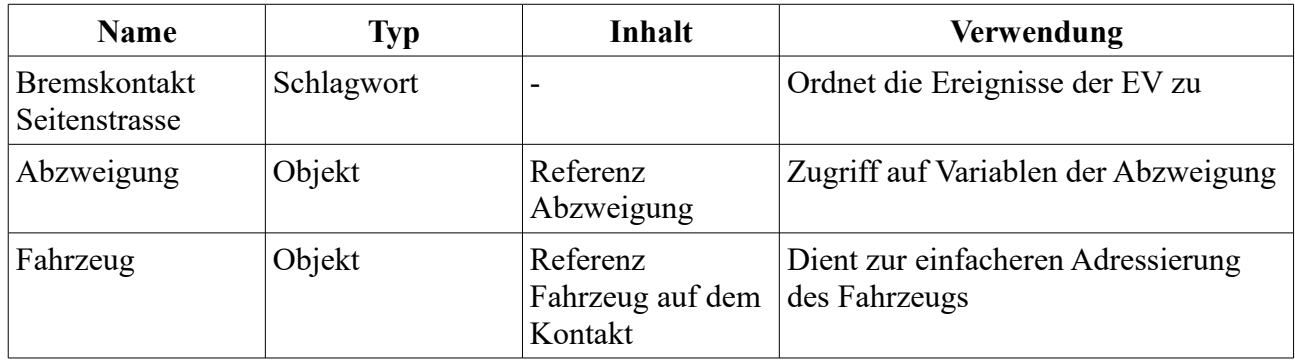

#### **Zielkontakt**

Notation: <Abzweigung> ZK <Spur>

Aufgabe: Fahrzeuge verlassen die Abzweigung und werden in der Liste der Abzweigung als "OUT" gezählt. Das Ziel des Fahrzeug wird wieder gelöscht.

Parameter:

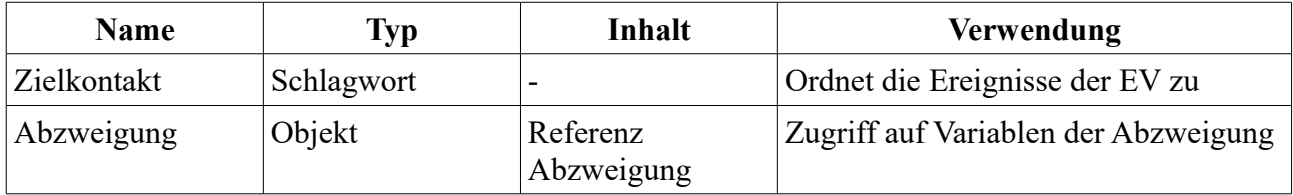

#### **Mindestabstände der Kontakte**

Zielwahlkontakt – Abzweigung: Auf Vorfahrtspuren abhängig von der Geschwindigkeit

Vorstopper – Bremskontakt Linksabbieger: Mehr als längster Fahrzeugverbund

alle Bremskontakte – Zielkontakt: Mehr als längster Fahrzeugverbund

Zielkontakt – Zielwahlkontakt nächste Abzweigung: Mehr als längster Fahrzeugverbund

## *Variablen Abzweigungen*

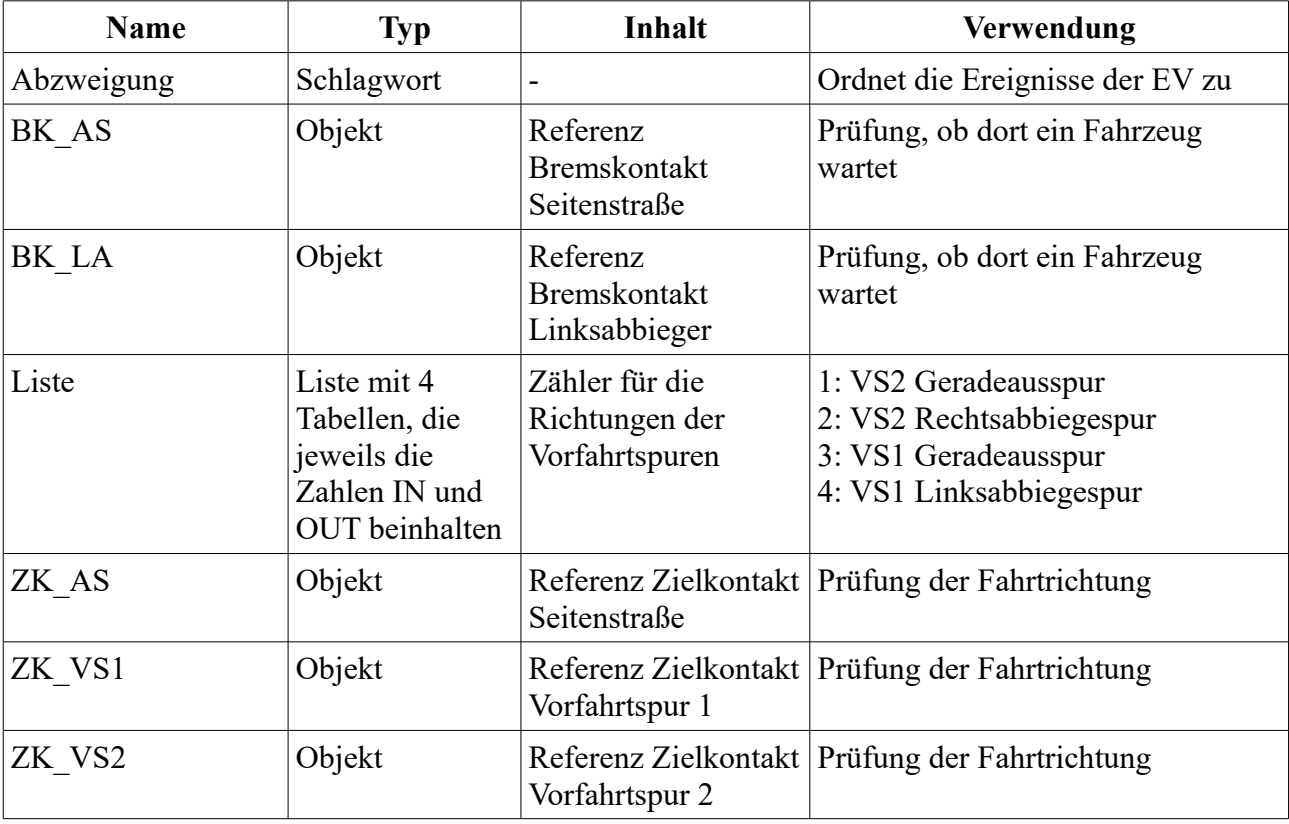

Jede Abzweigung hat folgende Variablen:

Während Fahrzeug auf einer Geradeaus- oder Rechtsabbiegerspur immer fahren dürfen, gilt für alle anderen folgende Regel (in der Spalte darf keine rote Markierung vorhanden sein):

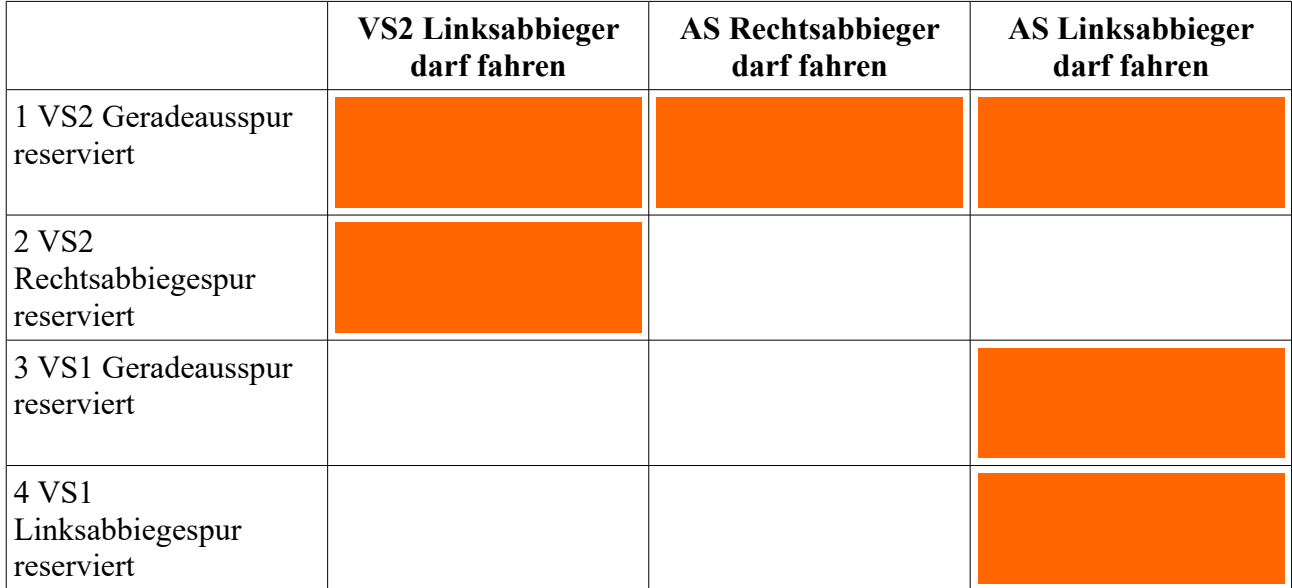

# *Variablen Kreuzungen*

Jede Kreuzung hat folgende Variablen:

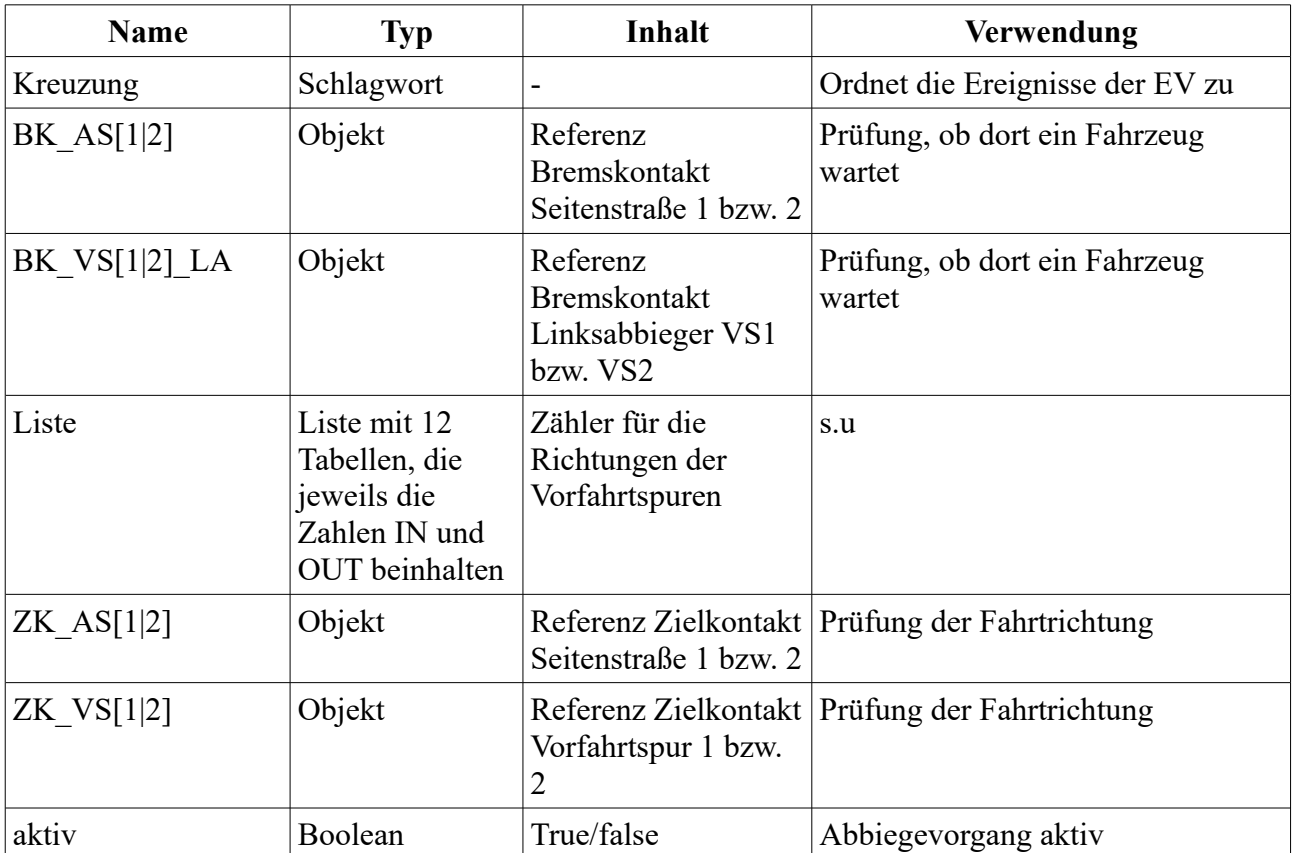

Matrix Kreuzungen: Lesart: Fahrzeug auf Spaltenüberschrift darf fahren, wenn keine der rot markierten Felder der Spalte zutrifft. Besonderheit: Steht auf den beiden Linksabbieger-Kontakte der Vorfahrtspuren ein Fahrzeug, so dürfen beide fahren, auch wenn (durch nachfolgende Fahrzeuge) sperrende Reservierungen existieren.

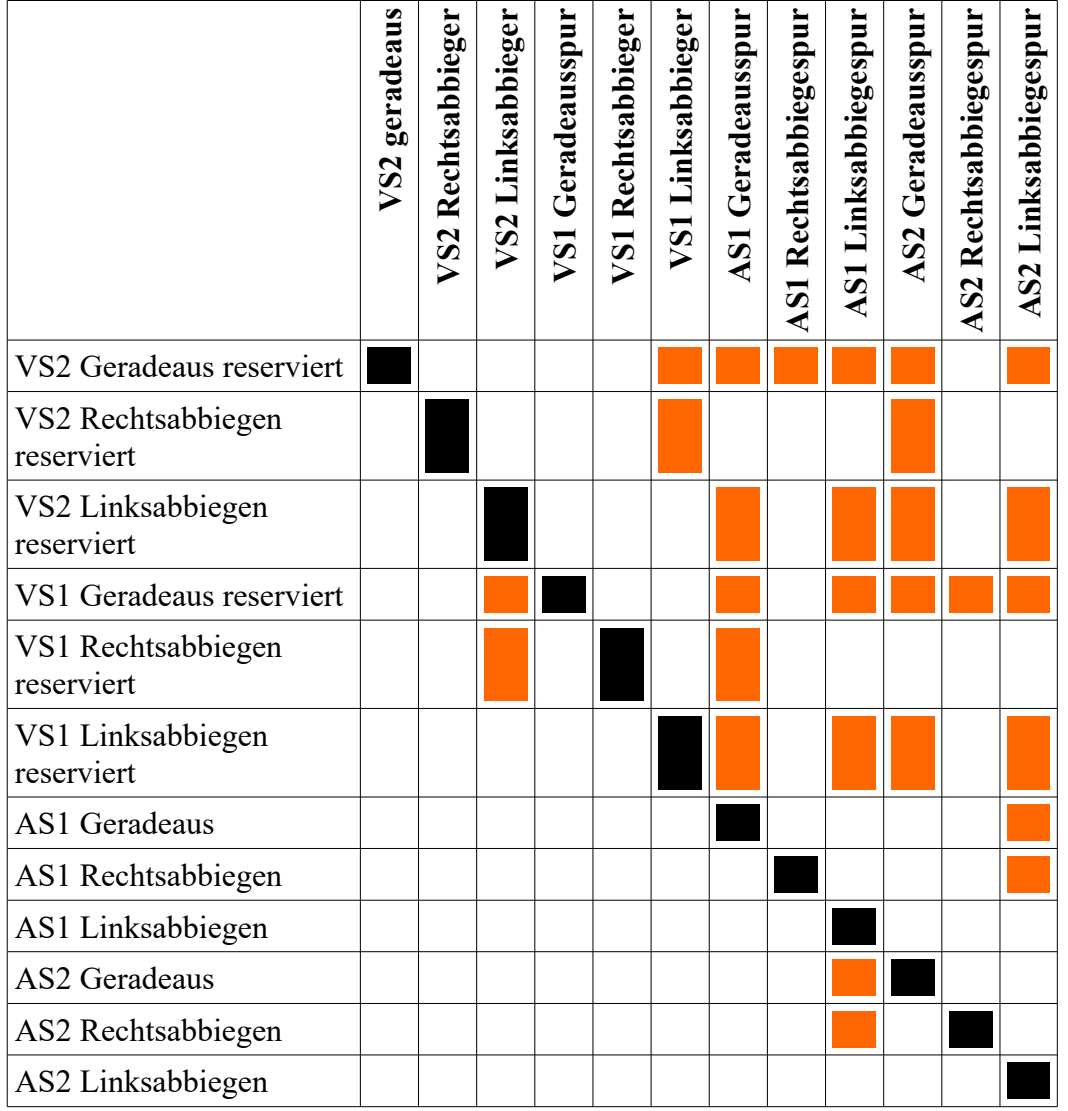

## *Eingebaute Kontrollmechanismen*

Bei der Zielwahl wird bei jedem Fahrzeug die Abzweigung eingetragen. Erreicht ein Fahrzeug eine Abzweigung/Kreuzung mit einem anderen Wert als Parameter, so wird künstlich ein Fehler erzeugt, so dass das Programm stoppt, sofern das Protokoll eingeschaltet ist. Ebenso wird ein Fehler erzeugt, wenn auf einem Zielkontakt der OUT-Zähler erhöht und einen höheren Wert als der IN-Zähler erreicht.

Beide Mechanismen waren beim Testen sehr hilfreich. Meist war ein ungenau platzierter Gleiskontakt die Ursache (z.B. Kontakt deckt nicht alle Spuren der Abzweigung an dieser Stelle ab).